## Description

Subroutine HPFLDF replaces the Hydrologic Command Language [\[Hyperlink](http://www.nws.noaa.gov/ohd/hrl/nwsrfs/users_manual/part6/_pdf/652_intro.pdf)] Global default for a Technique used in a Function with the Local default if one has been defined.

## Calling Sequence

CALL HPFLDF (LDF, LGFLAG, DBUF, LDBUF, IWHAT)

## Argument List

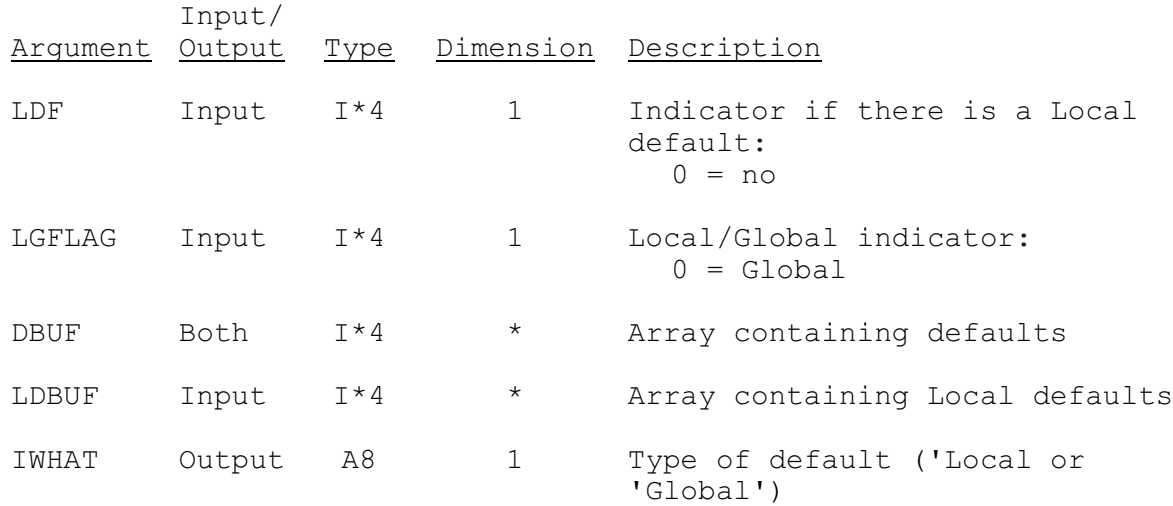